## Download

[HerunterladenInfrastructure Map Server 2017 Aktivierungscode 64 Bits](https://blltly.com/1q71tg)

## **2323 ROSSTOWN ROAD** - PROPERTY REPORT

Home > Data > Property > 2323 ROSSTOWN ROAD

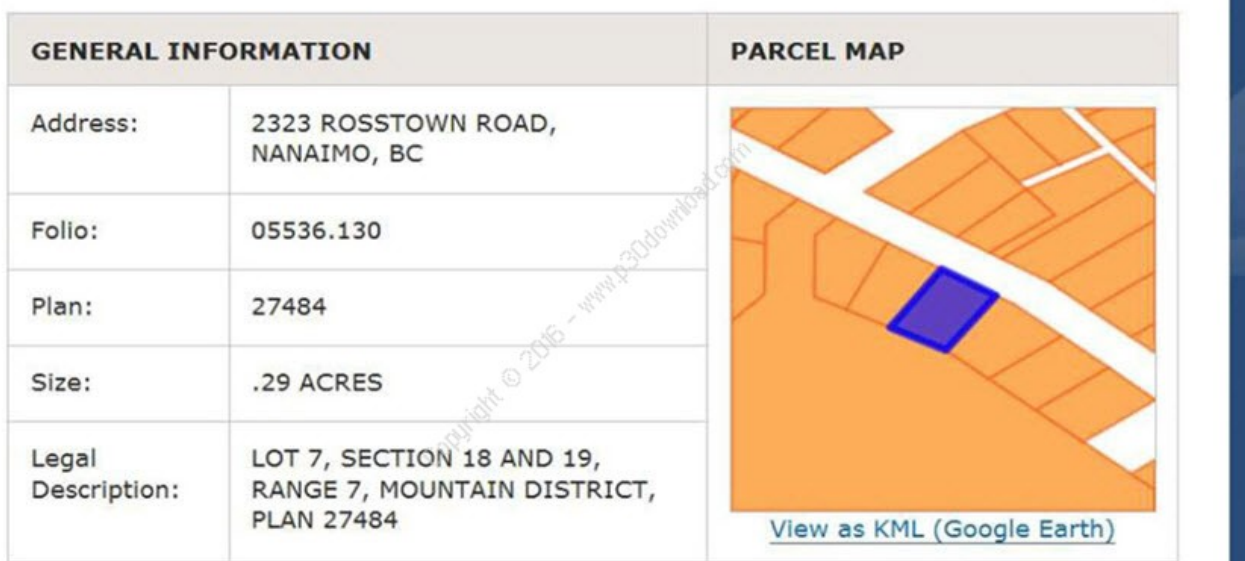

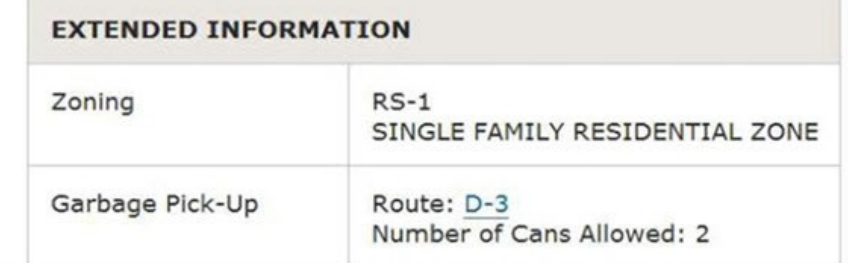

Y OF NANAIMO

[HerunterladenInfrastructure Map Server 2017 Aktivierungscode 64 Bits](https://blltly.com/1q71tg)

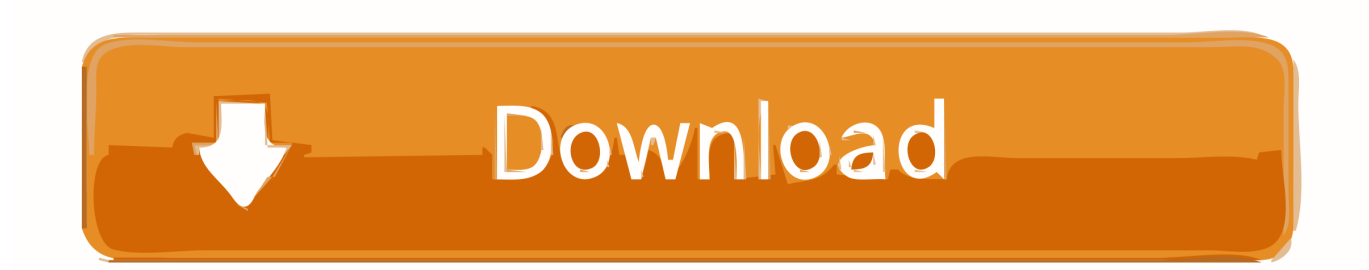

2017-06-26 ... MapServer can also be run on Windows using MS4W (MapServer for Windows) ... Nearly all servers will now have a x64 (64-bit) architecture, so unless you are restricted to a win32 (32-bit) server download a x64 release.. How to find the current Hotfixes for Infrastructure Map Server 2017 (AIMS).. Autodesk Infrastructure Map Server 2017 supports only 64-bit operating ... the hardware and software requirements on a 64-bit environment. a49d837719